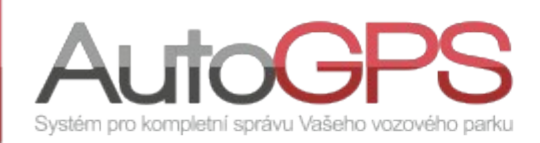

## Novinky v Knize jízd 13/24

## **Korekce stavu tachometru**

Ekonomika provozu vozidel se, vzhledem k neustále stoupajícím cenám pohonných hmot, stává v mnoha firmách velmi sledovanou oblastí. Kniha jízd v tom může pomoci svými statistikami i reporty. Jejich přesnost závisí na vstupních údajích, především tankování a počtech ujetých kilometrů.

Aplikace vypočítává ujetou vzdálenost podle údajů GPS, což nemusí vždy souhlasit se stavem tachometru. Příčinou je především přesnost určení polohy a technické tolerance měření tachometru. Aby stav tachometru souhlasil s údaji v Knize jízd, je vhodné, jednou za měsíc, provést korekci v Knize jízd.

Vložení údajů z tachometru do aplikace je možné dvěma způsoby.

V menu "Kniha jízd" volbou "Stav tachometru" otevřeme dialogové okno pro jeho zadání. V něm, po výběru vozidla a stisku tlačítka "Přidat nový stav tachometru", můžeme novou hodnotu zadat.

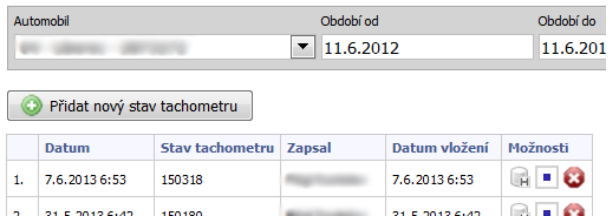

Systém kontroluje, zda v zadaném čase není jednotka v pohybu a jestli odchylka hodnot (zadávané a předchozí) není příliš velká.

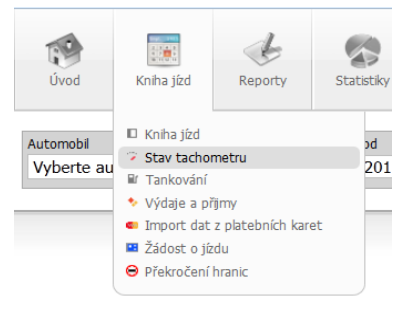

Tolerance odchylky je, v závislosti na typu jednotky, -10% až 20%. Hodnoty mimo tuto toleranci systém neumožní vložit. Kontrolu odchylky můžeme vypnout aktivací volby "Nekontrolovat stav tachometru".

Druhým způsobem je potom využití ikony "Vložit korekci kilometrů" v denním/týdenním přehledu jízd.

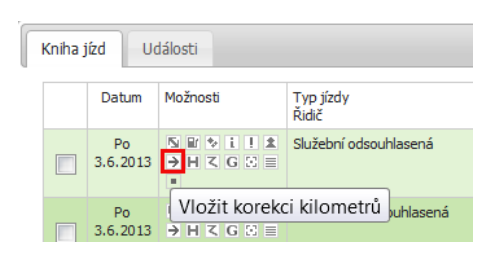

V okně můžeme zadat počet kilometrů, případně změnit typ jízdy.

Při tomto způsobu systém nekontroluje stav tachometru a zadaná hodnota je automaticky vložena.

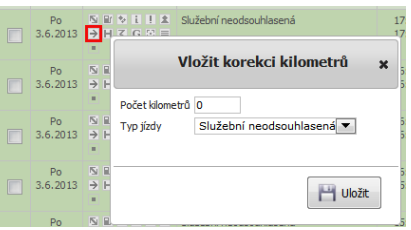

V přehledu jízd se zobrazí nový řádek se zadanými údaji a označením "Korekce kilometrů".

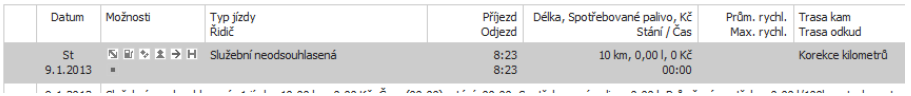

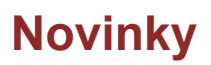

Pro usnadnění práce administrátorů se zaváděním měřících zařízení, jsme upravili jejich editaci na záložce "Měřáky" v konfiguraci jednotky. Je zde možnost výběru ze všech externích zařízení, používaných u daného typu jednotky.

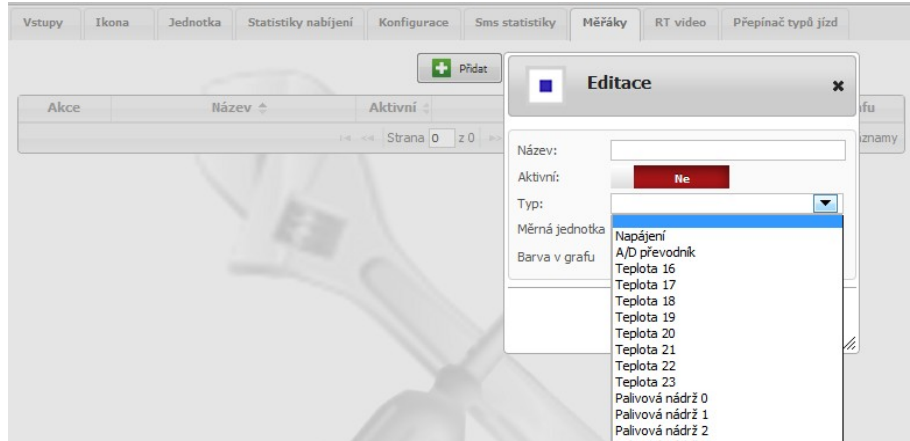

Poznámka: *Tato funkce je aktuálně dostupná pouze na testovacím serveru.* 

Pro zpřesnění oprávnění je do statusu uživatel, v menu "Administrace uživatelů", doplněna možnost "Potvrzovat servisní interval".

| $ID + \tau$                                                                   |                                                                      |  | Login $\rightarrow \rightarrow$ Jméno $\rightarrow \rightarrow$ Role Status |  |                                                                                    |  | Dallas chip Naposledy přihlášen |
|-------------------------------------------------------------------------------|----------------------------------------------------------------------|--|-----------------------------------------------------------------------------|--|------------------------------------------------------------------------------------|--|---------------------------------|
|                                                                               | 1576051 <b>RRB</b> & Q user_237620                                   |  |                                                                             |  |                                                                                    |  |                                 |
|                                                                               |                                                                      |  |                                                                             |  |                                                                                    |  |                                 |
|                                                                               | $1571864$ $\boxplus \boxplus \boxplus \textcirc \textcirc \textcirc$ |  |                                                                             |  | <b>C</b> FFFICIAL A A RECOGNE OF A CALL - OR A A BE A RECOGNE A COUNTER OF COUNTER |  | 11.4.2012.18:26                 |
| <u>Poznámka: Tato volha je aktuálně dostunná nouze na testovacím serveru </u> |                                                                      |  |                                                                             |  |                                                                                    |  |                                 |

Poznámka: *Tato volba je aktuálně dostupná pouze na testovacím serveru.* 

## **Optimalizace a změny funkcí**

- oprava oprávnění pro tisk reportu zahraničních cest;
- optimalizace reportu "Tisk výpůjček" větší zobrazení mapy, průměrná a maximální rychlost;
- optimalizace výpočtu ujetých kilometrů v přehledu jízd;